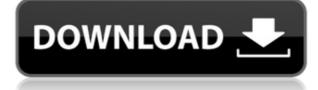

## WunderMail For Gmail Download 2022

• Fast, lightweight and customized mail client. • View inbox and folders, compose and read emails in Gmail. • Use desktop Gmail to edit, share and archive emails. • With push notifications, compose your emails in the background. • Check emails in Gmail offline. • Live tiles for a complete Gmail view on the desktop. • Get Avatars for contact Gmail. • List Inbox by labels. • Create rules and apply to a label. • Categorize your emails into folders. • Send attachments from desktop Gmail. • Search emails from the long press on a message. • Fast search in Gmail. • View and archive deleted emails from the recycle bin. • Sync all folders across devices and send/receive emails. • Email Forwarding. • Learn more: What's New: • Push notifications to your desktop and in Gmail for missed messages. • Improved performance and load time. • Fixes for issues with iOS 9.1 and 9.2. • Swipe messages in the inbox to move to your latest messages. • Now you can use avatars for contacts in Gmail. • New look. Themes: • WunderMail - 4 different themes: Standard (Grey) Black White Iphone (White) Light Grey Black To learn more about the update, please visit: This app has not been reviewed by the Press Reviews Team, and it's not official or sponsored by anyone. This is an unofficial app. We present this new version of WunderFile app for Android 4.4+ users, bringing you a beautiful desktop version of your emails. Each email is represented by its own icon on the screen. So you can quickly access an email without opening the app. Compose and edit emails in Gmail, reorder them or archive them directly from the desktop version of Gmail. WunderFile uses Google Drive and Google Docs technologies. With WunderFile, you have more space on your phone. No more third-party apps and browser windows. To unlock additional space, simply install our backup solution. What's new: - Support for Gmail +1, Web & Exchange email addresses - Bugfixes and improvements - Much better reading experience -Support for multiple users - Bugfixes and improvements We present this new version of

## WunderMail For Gmail Activation Key Download For PC

The key macro lets you quickly access your Gmail account from the message composition screen. WunderMail for Gmail Cracked 2022 Latest Version Review: For those who use a lot of e-mail on a daily basis, this is a must have app. 2 Nov 15, 2018 joyce9000 Great feature! []\_\_\_\_ WunderMail for Gmail Description: WunderMail for Gmail is a free, simple and powerful way to get your Gmail email messages right from your Windows PC desktop.

WunderMail for Gmail supports most of the features that can be found on Gmail apps. WunderMail for Gmail Features: Keyboard and mouse support for fast and comfortable experience. Batch compose emails: WunderMail can create a series of emails, then press the key combination to send all emails at once. Multiple Gmail accounts: WunderMail for Gmail supports multiple Gmail accounts. You can use different accounts to reply to different emails in the same thread. WunderMail can make a copy of the email so that you can send it to your friends. Saving the messages you read to reading later list: Save the e-mails you want to read later in the reading list and easily find them later. WunderMail for Gmail is still not perfect, but it has a lot of useful features that you can't find in other similar Gmail apps. WunderMail for Gmail is a great app that I would recommend to anyone who use Gmail regularly. It is also free for Windows 10 users. You don't need any extra purchase to remove ads in WunderMail for Gmail. WunderMail for Gmail Review: This is a great free e-mail app for Windows 10. I use it on my laptop and it's great. It's fast and easy to use. With WunderMail, I can reply to messages guickly and easily without having to move from the desktop. I like that it makes copy of e-mails for me. So I can send multiple copies to other friends. 3 Nov 11, 2018 quibipies More power with less clutter [][][] WunderMail for Gmail Description: WunderMail for Gmail is a powerful tool for people who uses Google services such as Gmail, Calendar, Drive, Hangouts, etc. It brings the simplicity of desktop to Gmail and Microsoft Outlook. WunderMail for Gmail focuses on the most used 2edc1e01e8

## WunderMail For Gmail Crack + Activation Code [2022]

WunderMail is the #1 Gmail client designed by Gmail users. WunderMail is compatible with the latest versions of Gmail including Gmail for Mac, Gmail for iPhone and Gmail for Android. WunderMail does not require any special settings to use it. You can have up to 3 active accounts. Features: Dedicated Gmail.com user interface. Beautiful and colorful look and feel. Gmail POP/IMAP Support. IMAP Support. IMAPv4 and IMAPv5 support. SMTP support. Multiple accounts Support. Assistive Keyboard. Android notifications support. Push notifications support. Compose offline. Background emails support. Drafts and sent folder support. Email previews. Live tiles support. Avatars. Multiple accounts support. Multiple IMAP accounts support. Multiple Gmail accounts support. Compatible with Windows and Mac. Compatible with iPhone and Android. Disclaimer: We are not affiliated with Google in any way. It's just our daily job to try to help users. We do NOT hold any kind of relationship with Google. We are just a independent software that helps you to use Gmail in your daily life. Download WunderMail for Gmail for free and see for yourself! iCloud is Apple's cloud-based service that allows you to easily access all your iTunes, iBooks, and iCloud contents. Why would you need it? Because you can store and sync all your iTunes, iBooks, iCloud content in iCloud, if you're a Mac, iPad, iPhone, or iPod touch user. In other words, once you download something from iTunes Store, you can enjoy it anywhere on your devices. You can also sync your content and data between any of them. How to use it? It's easy. You can either set iCloud to automatically sync when you're connected to a Wi-Fi connection or download an app named iCloud Drive. iCloud Drive allows you to store and sync any file on your Mac, iPad, iPhone, and iPod touch. iCloud Drive automatically syncs all your files between them. You can also upload any files to iCloud Drive manually. How much does it cost? iCloud is a free service. Your number of devices can be unlimited as long as you're an Apple device user and have an iCloud account. You can create an iCloud account for free and can use it for any number of

https://techplanet.today/post/best-download-idautomationc128lttf https://techplanet.today/post/adobe-acrobat-xi-professional-1107-keygen-core-x-force-install https://techplanet.today/post/softactivity-activity-monitor-crack-verified https://techplanet.today/post/daz-poser-sex-animations-extra-quality https://techplanet.today/post/tenorshare-android-data-recovery-4300-crack-final-nov2015-s-64-bit-verified https://jemi.so/aerohydrodynamics-of-sailing-marchaj-pdf-download-verified https://reallygoodemails.com/inemapuna https://jemi.so/estructura-tridilosa-para-grandes-clarospdf https://techplanet.today/post/senao-wireless-lan-usb-20-adapter-driver-download-link https://techplanet.today/post/blur-game-english-language-pack-patcher-new

#### What's New in the?

Gmail's desktop email client was essentially designed to be an extension of your online Gmail account. WunderMail for Gmail delivers a native Gmail experience on the desktop, with a clean and organized UI, but still offers the full Gmail functionality. Connect your account to WunderMail for Gmail, and you can use the app to view, compose and reply to your Gmail messages with ease. In addition to your gmail messages, you can also get push notifications when new emails arrive and get the latest messages quickly and easily by marking them as read. WunderMail for Gmail supports gmail accounts in the free version, and has plans for the premium version. The app features one-click photo attachments, and you can compose and reply to messages right from the WunderMail inbox. Other

features: WunderMail for Gmail is a native Gmail app that works with any device - from Android and iOS devices to Windows and MacOS. Gmail automatically signs you into the app so you don't need to log in each time. Google Chrome, Firefox, Safari, Opera and Mozilla Thunderbird also work with the WunderMail for Gmail app, so you can receive and respond to Gmail messages on any browser. This app is updated regularly and is optimized for your device. So, if you use Gmail as one of your email accounts, there is no doubt that you will appreciate WunderMail for Gmail! To use this app and access the full features, please register an account using your Gmail login information. This app can access your entire Gmail account, as long as you have an active WunderMail account. How to Add contacts to WunderMail? To add contacts to your WunderMail account, the steps described below are applicable. WunderMail and contacts for GoogleTalk It has been a long while since Google Talk was discontinued. Now that it is very hard to add contacts to your Gmail contacts, you might want to consider Google Talk. If you still have contacts there, you can take advantage of WunderMail and its functionality to import those contacts into your WunderMail account. First, open the Contacts application in your device. Next, tap on the Info tab at the top and tap on Import Contacts. This will open a window with which you can import contacts from your Google Talk account. Once you have imported all the contacts, you can Sync those contacts with WunderMail. WunderMail and contacts for Thunderbird Thunderbird has been also discontinued by Google. While you might want to import contacts from your Thunderbird account, you can also use WunderMail to sync those contacts with your WunderMail account. Open the Thunderbird contacts application and click on the Import & Export tab. If you have a contacts folder in your Thunderbird account, you can

# System Requirements For WunderMail For Gmail:

System: Windows XP/Windows Vista/Windows 7/Mac OS X Processor: 1GHz Memory: 256MB RAM Graphics: DirectX 9.0 compatible Hard Drive: 3.1 GB DVD-ROM Drive: DVD-ROM drive Notes: Update 1.00: Download the latest version of the game from our download page Download Links: Key Information: Release Date: Sep 24, 2010 Developer: Fonker Music: David LaChapelle

#### Related links:

http://www.hacibektasdernegi.com/wp-content/uploads/1st-Directory-Email-Spider.pdf https://beznaem.net/wp-content/uploads/2022/12/latlind.pdf https://www.danishrefai.com/wp-content/uploads/2022/12/wambham.pdf https://mmsshop.ro/wp-content/uploads/2022/12/EzFiler-Crack-PCWindows.pdf https://w3junkie.com/2022/12/12/esmska-14-0-67-crack-pc-windows/ https://cawexo.com/wp-content/uploads/2022/12/nfsBrokenGlass.pdf https://islandcremations.com/wp-content/uploads/2022/12/Comics2Reader-Torrent-Activation-Code-Free.pdf https://quickpro.site/wp-content/uploads/2022/12/MS-Word-Employee-Warning-Notice-Template-Software-Crack-Li cense-Code-Keygen-Updated.pdf https://mondetectiveimmobilier.com/2022/12/12/jagware-ost-to-pst-wizard-crack-keygen/ https://www.fiestalegre.com/wp-content/uploads/2022/12/SysSense-Crack-For-PC.pdf